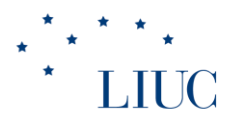

### Decisioni d'impresa

Le informazioni di natura economico-finanziaria anno accademico 2018-2019

## LIUC<br>Informazioni economicofinanziarie

- Contabilità generale (6 lezioni)
- Contabilità analitica (4 lezioni e anno prossimo)

#### LILIC

- Definizione: sistema di scritture fondate sul metodo della **partita doppia** per la **rilevazione di ogni evento gestionale**
- Obiettivo: misurazione del reddito d'esercizio, del capitale e dei flussi di cassa **accountability esterna**
- Bilancio d'esercizio presenta informazioni relative a:
	- *Risultati economici*
	- *Struttura e composizione del patrimonio aziendale*
	- *Situazione finanziaria*
- Destinatari: stakeholders
- Regole: IAS/IFRS

#### LILIC

- È finalizzata a produrre il **bilancio di esercizio,** insieme di documenti contabili che ogni azienda deve predisporre almeno annualmente in base alle norme definite dalle leggi nazionali
- Se l'azienda è a capo di un gruppo, ovvero un insieme di società tra le quali esistono partecipazioni azionarie, è tenuta a redigere anche il **bilancio consolidato**, come se fosse un'unica entità
- In Italia i vincoli legislativi di redazione del bilancio hanno subito recentemente profondi cambiamenti a seguito del processo di armonizzazione europea, con l'adozione dei cosiddetti **IAS (International Accounting Standard)**

LILIC

- le operazioni di **scambio** tra l'impresa e soggetti terzi (fornitori, clienti, banche, azionisti, dipendenti) cioè le operazioni di gestione che comportano l'acquisizione dei fattori produttivi (materiali, servizi, macchinari, lavoro), di risorse finanziarie (capitale di rischio, capitale di debito) e la cessione di beni/servizi prodotti (ricavi)
- le operazioni avvenute nel corso di un periodo amministrativo di riferimento (annuale) detto **esercizio**

- La normativa prevede quattro fondamentali documenti di bilancio:
- 1.Lo **stato patrimoniale** (SP o Balance sheet o Asset and Liabilities statement) che descrive la situazione patrimoniale dell'impresa in un determinato istante (normalmente il 31.12)
- 2.Il **conto economico** (CE o profit and loss statement) che riassume i flussi di ricavi e costi che si sono manifestati in un esercizio
- 3.Il **rendiconto finanziario** (o cash flow statement)
- 4.La **nota integrativa**, contenente le regole, le ipotesi e le convenzioni utilizzate per redigere i 6documenti precedenti

- Gli azionisti, il management, i fornitori, gli altri finanziatori, i clienti e in generale tutti i soggetti che hanno rapporti con le imprese, cercano nel bilancio di esercizio la risposta a 2 domande fondamentali:
- 1. Quale è la situazione patrimoniale e finanziaria dell'azienda in un determinato momento? Tale posizione è equilibrata?
- 2. Nel periodo preso in esame (che normalmente corrisponde a un anno solare) l'azienda è stata in grado di produrre un **utile o reddito**  adeguato per gli azionisti e, nel contempo, di remunerare tutti gli altri fornitori di fattori di produzione?

- Finalità civilistica: illustrare i risultati ad una pluralità di portatori di interessi (fornitori, dipendenti, banche, azionisti, ecc.)
- Finalità fiscale: determinare il risultato per calcolare il prelievo fiscale
- Esistono normative differenti e dedicate
- In questo corso l'attenzione è rivolta alla finalità **civilistica** 8

### **Stato patrimoniale**

- Esso fotografa le cosiddette variabili **stock o livello**
- 1. Le **attività** (*assets*), ossia l'insieme delle risorse (investimenti) a disposizione dell'azienda (macchinari, fabbricati, denaro, crediti, beni in magazzino, brevetti, marchi, ecc.) in un certo istante
- 2. Le **passività** (*liabilities*), quali obbligazioni o altri debiti che l'azienda ha nei confronti di terzi (fonti di finanziamento esterne, come mutui, debiti verso fornitori, ecc)
- 3. Il **patrimonio netto** (*equity*), costituito prevalentemente da versamenti di denaro messo a disposizione dagli azionisti

### **Conto economico**

- Riporta il **reddito** o **utile** o **risultato di esercizio,**  che l'azienda ha generato nell'ultimo periodo amministrativo
- Tale risultato corrisponde alla differenza fra tutti i ricavi che l'azienda ha ottenuto dalla vendita di beni e servizi (*revenues*) e la somma di tutti i costi (*expenses*) da essa sostenuti: valori **flusso**
- Il reddito rappresenta il valore generato attraverso la gestione, al netto del valore delle risorse consumate
- Se per esempio, la Geox nel corso del 2017 ha venduto scarpe per un valore di euro 500.000 a fronte di costi totali pari a euro 480.000 per materie prime, lavoro e consumi energetici,
- il conto economico riporterà un risultato positivo, pari a 20.000 10

### **Contabilità analitica**

- Il bilancio di esercizio costituisce una fonte informativa accessibile anche a chi, dall'esterno, voglia avere informazioni sull'andamento gestionale dell'impresa
- Proprio per la valenza esterna, le informazioni sono molte aggregate (es. totale ricavi di vendita scarpe) e non costituiscono un supporto adeguato per singole decisioni aziendali per le quali sono necessarie informazioni più puntuali
- **Contabilità analitica** in cui le diverse voci di costo e di ricavo sono associate alle unità organizzative e ai prodotti/servizi che ne sono responsabili: es. ricavi scarpe unità geografica Europa; ricavi scarpe Geox Donna linea sportiva
- **Valenza interna e non obbligatoria per legge**

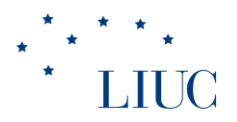

#### **Gli schemi di bilancio civilistico**

capitoli di riferimento: parte III – capitoli 12-13-14 (Stato patrimoniale, Conto Economico, Rendiconto Finanziario)

#### LIUC **Il processo di armonizzazione contabile europeo e lo IASB**

- Necessità di aver un'informativa economico finanziaria comparabile su scala europea e mondiale.
- Unione Europea dopo lunghi studi non ha emesso nuovi principi contabili ma ha recepito i principi già internazionalmente riconosciuti emanati dallo IASB (International Accounting Standards Board)
- Lo IASB:
	- Organismo privato internazionale costituito nel 1973 da 16 organismi professionali
	- Missione: migliorare ed armonizzare pratiche contabili internazionali
	- lo IASB emana gli "International Accounting Standard" (IAS), dal 2001 denominati "International Financial Reporting Standard" (IFRS)

### **Il processo di armonizzazione contabile europeo e lo IASB**

#### • Il percorso normativo europeo

- *Direttiva Ce n. 65/2001:* "Fair value" strumenti finanziari
- *Regolamento Ce n. 1606/2002:* Introduzione IAS
- *Direttiva Ce n. 51/2003:* che modifica IV e VII Direttiva per eliminare conflitti tra direttive e IAS e aggiornare struttura direttive contabili
- *Regolamento Ce n. 1725/2003:* completa regolamento 2002 identificando i principi contabili internazionali (e le relative interpretazioni) che dovranno essere osservati nella redazione dei bilanci d'esercizio e consolidati.
- *Regolamento Ce n. 707/2004:* IFRS 1, "Prima adozione degli IFRS"
- Il recepimento della normativa IAS da parte del legislatore italiano è stata attuata attraverso i seguenti provvedimenti:
	- la Legge Comunitaria 2003 (Legge 31 ottobre 2003, n. 306);
	- il Decreto attuativo n. 394 /2004 (approvato dal Consiglio dei Ministri il 28 febbraio 2005)
	- Il Decreto legislativo n. 38/2005

#### **Sintesi dell'ambito di applicazione degli IAS/IFRS a livello italiano**

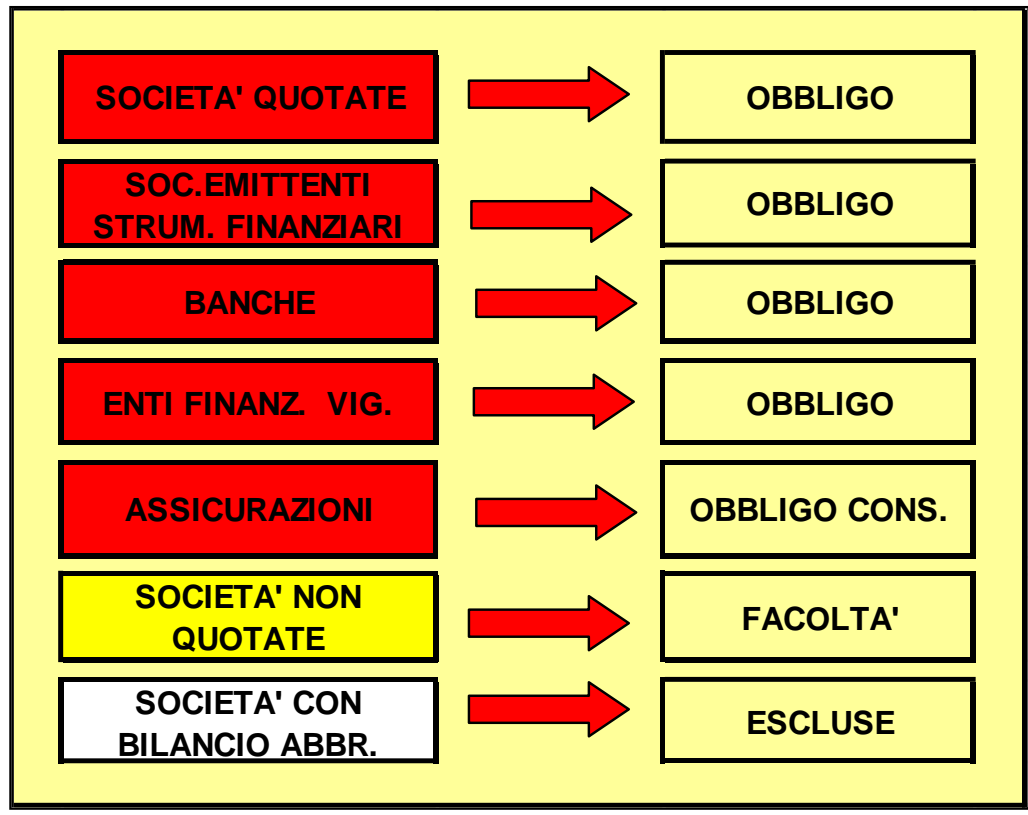

prestazioni (fatturato): 6.250.000 euro; (c) dipendenti occupati in media durante l'esercizio: 50 unità. (fonte: www.governo.it).<br> [1]Il termine "Società minori" indica le società che in base all'art. 2435-bis del codice civile possono redigere il bilancio in forma abbreviata. Si fa riferimento a società che "nel primo esercizio o, successivamente, per due esercizi consecutivi non abbiano superato due dei seguenti limiti: (a) totale dell'attivo dello stato patrimoniale: 3.125.000 euro; (b) ricavi delle vendite e delle

#### **Vantaggi degli IAS/IFRS e utilizzo nel "mondo"**

- L'utilizzo degli IAS/IFRS è più ampio del contesto europeo:
	- Società dei Paesi in via di sviluppo
	- Società quotate su mercati stranieri
	- Applicazione nell'UE (2005), Australia (2005),
	- Nuova Zelanda (2007)
- I vantaggi nel loro utilizzo sono molti:
	- Analisti e investitori: comparabilità internazionale; minori costi di analisi; trasparenza e comprensibilità.
	- Società emittenti: facilità nel reperimento dei capitali; incentivo alla globalizzazione
	- Revisori: competenze internazionali; agevolazioni nelle verifiche
	- Paesi in via di sviluppo: nessun costo per emanare standard; possibilità di attrarre investitori

#### **Glischemi di Bilancio IAS/IFRS e principi nazionali**

- Le altre società continueranno ad applicare la normativa interna (tra cui le norme del codice civile)
- tale normativa è destinata comunque nel breve periodo ad essere modificata per adeguarsi alle regole internazionali, grazie al lavoro dell'Organismo Italiano di Contabilità (OIC, nato nel 2001)
- Con la pubblicazione del Decreto Legislativo 18 agosto 2015, n. 139 si è completato l'adeguamento, i nuovi principi italiani sono entrati in vigore nel 2016

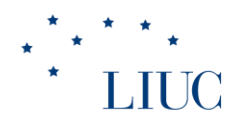

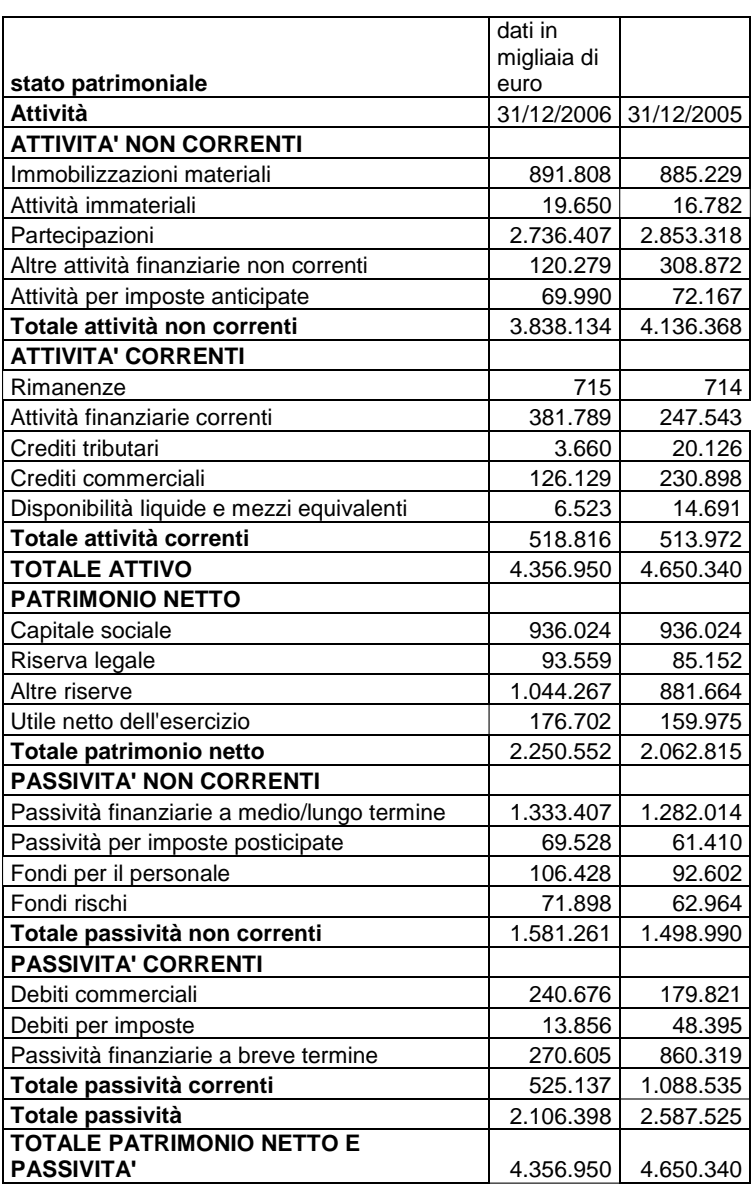

## **Lo stato patrimoniale: Attività e Passività**

- Descrive la situazione dell'impresa, come entità giuridica, in un dato istante; è composto da due sezioni contrapposte:
	- Attivo (risorse)
	- Passivo (obbligazioni dell'impresa ovvero diritti vantati da terzi sulle risorse dell'impresa)
- Gli IAS/IFRS danno le/seguenti definizioni:

Le ATTIVITÀ sono identificate dall'esistenza di un **potenziale contributo, diretto o indiretto, ai flussi finanziari** e mezzi equivalenti che **affluiranno all'impresa**. Nel determinare l'esistenza di un'attività, il diritto di proprietà non è essenziale. L'attività è una risorsa controllata dall'impresa come risultato di eventi passati dalla quale sono attesi in futuro flussi di benefici economici. La risorsa ha un costo o un valore che può essere misurato in modo attendibile. Le attività sono registrate a moneta corrente, cioè le voci relative a periodi di tempo differente vengono sommate senza fare alcun aggiustamento per la variazione del potere d'acquisto

Riguardo alle PASSIVITÀ la loro caratteristica essenziale è costituita dalla circostanza che l'impresa abbia una obbligazione attuale e non un semplice impegno futuro. Alcune passività possono essere valutate soltanto con l'uso di un notevole grado di stima e costituiscono accantonamenti.

#### **Attività e Passività Correnti e Non Correnti**

- Lo Stato patrimoniale è presentato distinguendo tra quota corrente e quota non corrente di attività e passività.
- La distinzione tra attività correnti e non correnti è fatta con riguardo al **ciclo operativo** dell'impresa, definito come il tempo che intercorre tra l'acquisizione di beni per il processo produttivo e la loro realizzazione in disponibilità liquide o mezzi equivalenti.
- Se il normale ciclo operativo di un'impresa non è chiaramente identificabile, si suppone che la durata sia di dodici mesi.

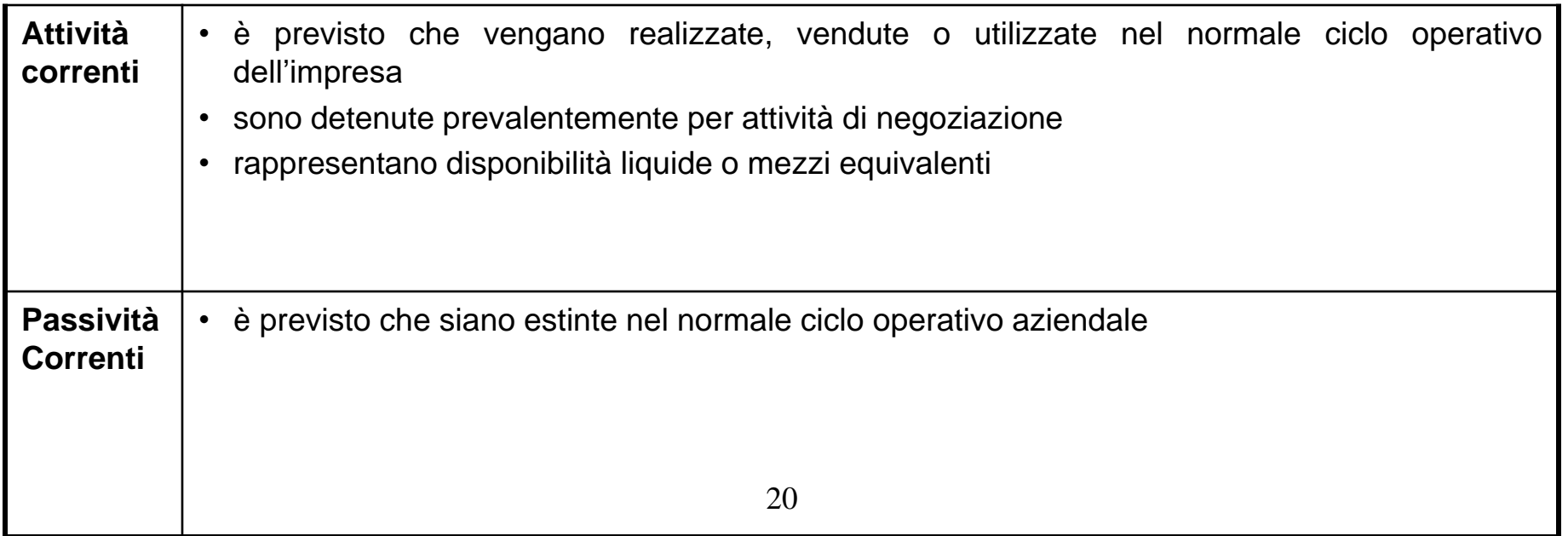

## **Alcuni concetti preliminari**

• Prima di analizzare le voci singolarmente è utile introdurre alcuni elementi nuovi utilizzati dai principi internazionali e comuni a tutte le voci:

- **√Il Fair value o Valore Equo**
- La distinzione tra Benchmark treatment e Allowed treatment

## **Il Fair value**

- Gli IAS/IFRS prevedono due modalità di valorizzazione delle risorse:
	- Il modello del costo storico di acquisto, unico previsto dai principi tradizionali italiani
	- Il modello della rivalutazione
- Il secondo modello si basa sul concetto di fair value (o valore equo)

Il Fair Value o valore equo è il corrispettivo al quale un'attività può essere scambiata o una passività estinta in una libera transazione fra parti indipendenti, consapevoli e disponibili

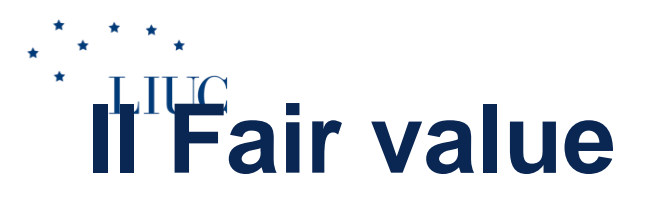

• Il concetto di *fair value* riflette valori "oggettivi" esterni all'impresa legati alla conoscenza e alle stime di venditori e acquirenti (consapevoli e disponibili)

• La determinazione del *fair value* quindi si riferisce al valore di mercato, ad esempio determinato tramite perizia

#### LILIC **Il Benchmark treatment e l'Allowed treatment**

- Per molte voci di attivo e passivo gli IAS/IFRS consentono di utilizzare entrambi i modelli, specificando alcuni aspetti generali e indicando un criterio preferenziale (benchmark treatment)
- In particolare i principi contabili internazionali indicano come:
	- Benchmark Treatment la modalità di contabilizzazione consigliata per la voce in  $o$ ggetto.  $24$

# **Le voci di Stato patrimoniale Attivo**

- Di seguito si analizzeranno le voci *principali* di Attivo: **Attività non correnti**
	- $\checkmark$  Immobili, Impianti e macchinari
	- $\checkmark$  Investimenti Immobiliari
	- Attività immateriali (es. brevetti, marchi, avviamento)
	- Partecipazioni
	- Attività finanziarie

#### **Attività correnti**

- Crediti verso clienti
- $\checkmark$  Rimanenze
- Altre Attività finanziarie
- Disponibilità liquide e mezzi equivalenti

#### Attività non correnti disponibili per la vendita

#### **Immobili, Impianti e macchinari vs Investimenti immobiliari (IAS 16 e IAS 40)**

- Beni detenuti dall'impresa, di uso durevole, come strumentali per la produzione del reddito (utilizzo diretto nella produzione di beni o servizi, per usi nell'amministrazione aziendale); diritto di proprietà non è più essenziale per iscrizione.
- "Investimento immobiliare" invece è una proprietà immobiliare posseduta al fine di percepire canoni di locazione.
	- Ad esempio si includono:
		- terreni posseduti per investimento;
		- edifici di proprietà dell'impresa o in leasing, locati a terzi

#### **Immobili, Impianti e macchinari (IAS 16)**

- Valore iniziale: l'iniziale iscrizione delle immobilizzazioni materiali è al costo
- Valore successivo:
	- Costo al netto degli ammortamenti cumulati e di eventuali svalutazioni per riduzioni di valore (BT)
		- I terreni non devono essere ammortizzati avendo vita utile illimitata, salvo casi particolare come cave e miniere

– Rivalutazione (Fair Value) (AT)

• L'ammortamento dovrà essere effettuato in base alla vita utile del bene; non viene indicata preferenza per i diversi criteri di ammortamento (es. costanti, decrescenti, ecc.)

## Il fondo ammortamento e le attività al netto

Occorre ripartire su più esercizi l'utilità pluriennale di un bene patrimoniale tramite il calcolo dei cosiddetti ammortamenti.

- Es. un automezzo o un impianto servono per realizzare servizi o prodotti per un certo numero di anni e quindi per ottenere ricavi in più anni.
- Il costo d'acquisto del bene strumentale è quindi iscritto fra le **attività**, ma contestualmente occorre calcolare la quota del costo del bene (**ammortamento**) da attribuire alla competenza di un singolo esercizio per rappresentare il "consumo" di quel bene ("la cessione di utilità") nell'esercizio
- L'ammortamento è rilevato sia a conto economico come costo sia accumulato via via in stato patrimoniale nel fondo ammortamento e l'attività è iscritta al netto del fondo

#### **LIUC Il test di impairment (svalutazione)**

- I principi IAS/IFRS prevedono che le imprese determino e rilevino eventuali perdite di valore durature delle attività; questa verifica prende il nome di test di impairment (svalutazione)
- La periodicità del test di impairment varia a seconda delle voci:
	- Generalmente una tantum, quando ci sono segnali evidenti della non recuperabilità del valore di un'attività.
	- In genere annualmente per :
	- le attività immateriale a vita utile indefinita per il quale non è previsto/possibile processo di
		- ammortamento
- L'ammontare della perdita è rilevato sia a conto economico come costo sia in stato patrimoniale nel fondo svalutazione e l'attività è iscritta al netto di esso

### **Attività immateriali**

• Lo Ias 38 definisce le attività immateriali come beni non monetari, identificabili e privi di sostanza fisica, che comunque procurano

all'impresa benefici economici futuri

- Le attività immateriali vengono suddivise in due categorie:
	- a vita utile non definita (es. avviamento): notare che indefinito è diverso da infinito
	- a vita utile definita (es. brevetto perché dipende da un diritto legale di durata predefinita)
- Le attività immateriali possono pervenire all'impresa con due modalità:
	- acquisto dall'esterno (es. marchio acquistato da un'altra società)
	- produzione generata internamente (brevetto su invenzione interna)
- **Tale differenza è rilevante per la contabilizzazione delle voci**

### **Attività immateriali**

- Per i diritti di brevetto industriale, diritti di utilizzazione delle opere dell'ingegno, licenze, marchi e diritti simili, si distingue tra:
	- Beni acquisiti all'esterno, iscrivibili in attivo all'acquisizione
	- Beni generati internamente, iscrivibili fra le attività solo se l'impresa può dimostrare (altrimenti sono spesati):
		- Il costo dell'attività può essere misurato con affidabilità;
		- I benefici economici futuri associati all'attività fluiranno all'impresa
		- Le stime dei probabili benefici economici futuri sono basate su assunzioni ragionevoli e supportabili da parte degli amministratori dell'impresa stessa

immateriale ma dovranno essere necessariamente rispettate le condizioni di cui sopra. I principi<br>italiani especutore invesse l'immediate conitalistaniane se il bene è canatte di tutale giuridise **La concessione ad esempio di un brevetto da parte dell'Ufficio Italiano Brevetti, o dell'Ufficio Europeo Brevetti non costituisce quindi ragione sufficiente per l'iscrizione all'attivo di un valore italiani consentono invece l'immediata capitalizzazione se il bene è oggetto di tutela giuridica**

### **Attività immateriali**

Per i beni iscrivibili:

- Valore iniziale: l'iniziale iscrizione delle immobilizzazioni immateriali è al costo
- Valore successivo:
	- Costo, distinguendo tra (BT):
		- beni a vita utile definita, i quali vengono ammortizzati considerando il costo del bene e la sua vita utile
		- beni con vita utile indefinita, che invece **non** possono essere assoggettati ad ammortamento, ma almeno annualmente, a test di impairment
	- Rivalutazione (Fair Value) (AT):
		- Utilizzabile solo per i beni per cui esiste un mercato attivo, es. licenze taxi
- **mercato attivo,** in cui sono presenti contemporaneamente:
	- Omogeneità degli elementi commercializzati sul mercato
	- Disponibilità in ogni momento di compratori e venditori
	- Prezzi disponibili al pubblico

#### **Attività immateriale particolare: l'avviamento**

- La voce avviamento può originarsi quando un'impresa ne acquisisce un'altra (100%) oppure una parte
- Il valore iniziale di iscrizione per gli IAS/IFRS è pari alla differenza tra il costo di acquisizione corrisposto dall'acquirente e la quota di partecipazione dell'acquirente nei valori correnti (IAS) o valori netti contabili (principi italiani) delle attività, delle passività e delle passività potenziali dell'acquisita alla data della transazione
- Secondo gli IAS l'avviamento, come attività a vita utile indefinita, viene sottoposto a test di svalutazione (i clienti prima o poi muoiono, i dipendenti vanno in pensione, la moda cambia!), nella pratica molto difficile da valutare
- Prima della diffusione degli IAS, era effettuato l'ammortamento con vita economica utile compresa fra i 5 e i 20 anni a seconda del paese, ma poi la stima è stata giudicata troppo arbitraria e l'avviamento è ora considerato un'attività immateriale a vita utile indefinita
- Esempio a pagina 414

### **Partecipazioni (strategiche**)

- All'interno della voce partecipazioni si ritrovano gli investimenti nel patrimonio di altre imprese:
	- Partecipazione di controllo, dove l'impresa ha un'influenza dominante
		- Per controllo si intende il potere di determinare le politiche finanziarie e gestionali di un'entità al fine di ottenere i benefici dalle sue attività
	- Partecipazioni di collegamento, dove l'impresa ha invece un'influenza notevole, detenendo almeno il 20% delle azioni con diritto di voto di una società (nomina di almeno un direttore/amministratore)
	- Joint Ventures, dove l'impresa ha controllo congiunto
- Per gli IAS/IFRS, esse devono essere classificate:
	- Di norma fra le Attività non correnti

Gli IAS/IFRS stabiliscono che il controllo si presume quando la capogruppo possiede, direttamente o indirettamente attraverso società controllate, più della metà dei diritti di voto (> 50%). Definiscono inoltre che il controllo esiste anche quando la capogruppo detiene la metà o meno ( $\leq$  50%) dei diritti di voto quando vi è:

- il potere su più di metà dei diritti di voto in virtù di un accordo con altri investitori;
- il potere comunque di governare le politiche finanziarie e operative dell'impresa;
- il potere di nominare o revocare la maggioranza dei componenti del consiglio di amministrazione o dell'equivalente organo amministrativo;
- il potere di indirizzare la maggioranza dei voti nelle riunioni del consiglio di amministrazione o dell'equivalente organo di governo.

## **Attività finanziarie: definizione**

- Un'attività finanziaria è una qualsiasi attività che sia:
	- una disponibilità liquida;
	- uno strumento rappresentativo di patrimonio netto di un'altra impresa (azioni o quote azionarie **diverse dalle partecipazioni strategiche**);
	- un diritto contrattuale a ricevere disponibilità liquide da un'altra entità (depositi di liquidità in banca o anche crediti commerciali in quanto danno diritto ad ottenere in futuro disponibilità liquide)
- La definizione di attività finanziaria include:
	- Voci Non Correnti e Voci Correnti
	- Voci non considerate tradizionalmente come "finanziarie"
		- Crediti commerciali
	- Voci con diversa destinazione d'uso (es. attività possedute per essere negoziate; attività possedute per essere detenute fino a scadenza, crediti finanziari)

#### **Attività finanziarie – Non Correnti e Correnti**

- La suddivisione delle attività finanziarie tra Non Correnti e Correnti deve essere fatta con riferimento al ciclo operativo dell'impresa.
- Tra le Attività Non Correnti possiamo trovare:
	- Titoli diversi dalle partecipazioni strategiche (es. obbligazioni di lungo termine)
	- Crediti (al personale, finanziari, ..)
	- Altri crediti finanziari
- Tra le Attività Correnti possiamo trovare:
	- Titoli finanziari diversi dalle partecipazioni strategiche, quali azioni, titoli di stato e obbligazioni regolarmente commerciabili, disponibilità liquide
	- Fondi d'investimento
	- Depositi presso banche
	- Crediti commerciali
	- Rimanenze
	- **NO pagine 416-417-418 sulla valutazione**

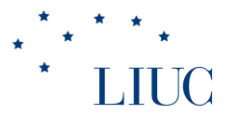

### Crediti e debiti di funzionamento

- Quando si vende o acquista un bene si può avere un'entrata e un'uscita di moneta che può essere sì immediata, ma anche **differita** (si vende a credito ai clienti; si acquista facendo debito con i fornitori)
- sorgono **crediti verso clienti** detti anche **crediti commerciali** o di **funzionamento**
- sorgono **debiti verso fornitori** detti anche **debiti commerciali** o di **funzionamento**
- diversi dai crediti/debiti di **finanziamento** dove oggetto di scambio è il denaro (esempio del debito verso le banche)

## Crediti di funzionamento

• il sorgere dei crediti commerciali dà luogo ad un'uscita in natura (il bene/servizio venduto); la loro estinzione produce un'entrata di cassa (diminuiscono i crediti, aumenta la cassa); l'impresa "finanzia" il cliente non pretendendo il pagamento immediato; **la mancata entrata di cassa può essere considerata un'attività ovvero un investimento in crediti**

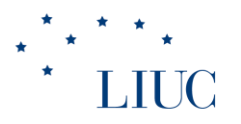

#### Attività finanziarie: svalutazione Test di Impairment:

- Anche le attività finanziarie (es. crediti) devono essere sottoposte ad un test di impairment per determinare se vi sono oggettive evidenze che possono far ritenere non interamente recuperabile il valore dell'attività (per i crediti mancata riscossione)
- L'ammontare della perdita è rilevato sia a conto economico come costo sia a stato patrimoniale nel fondo svalutazione e l'attività è iscritta al netto di esso (come gli impianti e macchinari al netto di ammortamenti e svalutazioni)

## Attività finanziarie - esempio svalutazione

- Ad esempio per i crediti gli IAS/IFRS indicano come oggettive evidenze per iscrivere la perdita di valore a:
	- mancati pagamenti di interessi;
	- probabilità di fallimento;
	- il venire meno di un mercato attivo per le difficoltà dell'emittente;
	- altri fattori che indicano che il debitore non sarà in grado di rimborsare il debito.

## LIUC<br>Per riassumere……Attività correnti

- Disponibilità liquide e mezzi equivalenti
- Attività finanziarie correnti (tra cui anche crediti commerciali)
- Rimanenze

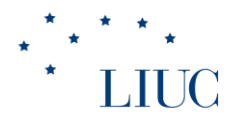

#### **Rimanenze**

- Gli IAS/IFRS definiscono le rimanenze come "beni posseduti per la vendita nel normale svolgimento dell'attività; impiegati nei processi produttivi sotto forma di materiali o forniture di beni".
- Se la valutazione delle rimanenze è effettuata al **costo** esso deve comprendere:
	- tutti i costi di acquisto, i costi di trasformazione e gli altri costi sostenuti per portare le rimanenze nel luogo e nelle condizioni in cui si trovano

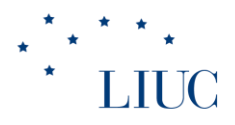

#### **Rimanenze**

- Quando le scorte vengono valutate al costo sono comunque possibili diverse valutazioni a seconda della sequenza di utilizzo dei beni ipotizzata, adottando il metodo
	- FIFO: si ipotizza che le prime unità utilizzate siano le prime acquistate
	- Costo Medio: si ipotizza che tutte le unità siano state acquistate allo stesso prezzo, pari al prezzo medio "pesato". Tale prezzo si utilizza per valorizzare i consumi e le rimanenze
- Con gli IAS non è più ammesso il metodo LIFO

#### **Valorizzazione Rimanenze materie prime (vedremo in contabilità interna il caso dei prodotti finiti)**

- Uno stesso bene può essere acquistato più volte e a prezzi differenti
- La **valorizzazione scorte ha effetto sull'utile**
- Cosa succede in uno scenario di prezzi materie prime crescenti?
- Esempio:

LIUC

- Marzo 2013: acquisti di 1000kg a 0.5 euro/kg
- Luglio 2013: acquisti di 2000kg a 0.6 euro/kg
- Sett. 2013 : acquisti di 1000kg a 0.7 euro/kg
- A fronte dei 4000 kg **acquistati**, al 31/12/13 vi sono in rimanenza, **non consumati** 1500kg
- In tale data, determinare il valore dei consumi e delle  $r$ imanenze utilizzando logic $t$  FIFO e costo medio

#### **Valorizzazione Rimanenze materie prime**

- Acquisti (quantità): 4000kg
- RF (quantità): 1500kg
- Consumi (quantità): 2500kg
- Valorizzazione FIFO
	- Consumi: 1000kg\*0.5+1500kg\*0.6=1400euro
	- Rimanenze finali: 500kg\*0.6+1000\*0.7=**1000**euro **rinvio**
- Valorizzazione costo medio
	- Costo medio: (0.5\*1000+0.6\*2000+0.7\*1000)/4000=0.6euro/kg
	- Consumi: 0.6\*2500=1500
	- Rimanenze finali: 0.6\*1500=**900** rinvio
- **Nel 2013, a parità di ricavi, con prezzi materie prime crescenti, la valorizzazione FIFO porta ad evidenziare consumi minori (e rimanenze maggiori) e quindi un utile maggiore rispetto alla logica costo medio**

#### **Attività non correnti disponibili per la vendita**

- Attività non correnti che l'impresa ha deciso di vendere
- I beni inclusi in tale categoria non devono essere ammortizzati
- In conto economico è prevista la sezione corrispondente

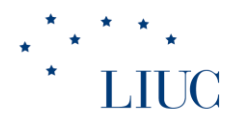

### **Passività e Patrimonio netto**

#### **Passività: obbligazione attuale**

- Secondo IAS una passività è una obbligazione attuale dell'impresa che deriva da fatti passati.
- Possono vantare diritti sulle risorse dell'impresa:
	- Gli azionisti ovvero le persone che hanno investito il proprio capitale nell'azienda (diritto residuale; *capitale di rischio; mezzi propri*)
	- I finanziatori che pretendono il pagamento di un interesse esplicito (es. istituti di credito; diritto predefinito; *mezzi di terzi)*
	- I finanziatori "impliciti" ovvero chi vantando un credito nei confronti dell'azienda contribuisce di fatto a finanziarne le attività (es. dipendenti, fornitori; diritto predefinito; *mezzi di terzi*; *passività spontanee)* <sup>48</sup>

## **Le voci di Stato patrimoniale Passivo**

• Di seguito si analizzeranno le voci principali di Passivo:

- Patrimonio netto:
	- Capitale sociale
	- Utile d'esercizio
	- $\sqrt{\mathsf{R}}$  Riserve
- Fondo per rischi ed oneri
- Fondo Trattamento di Fine Rapporto (TFR)
- Passività finanziarie

### **Patrimonio netto**

- Il patrimonio netto è definito dai principi contabili internazionali in via **residuale** "ciò che resta delle attività dell'impresa dopo aver dedotto tutte le passività".
- Rappresenta l'insieme dei diritti vantati sull'impresa dagli azionisti. Tali diritti derivano principalmente da due tipologie di fenomeni:
	- Versamenti diretti di capitale da parte degli azionisti
	- Variazioni del valore di capitale di pertinenza degli azionisti dovuti all'attività gestionale dell'azienda (utile d'esercizio e riserve)
- La distinzione delle voci previste dagli IAS/IFRS è:
	- Capitale sociale
	- Riserve
	- Utile (perdita) dell'esercizio<sup>50</sup>

#### **Patrimonio netto: il Capitale sociale e l'utile d'esercizio**

- Il Capitale sociale:
	- è esposto al suo valore nominale
	- è ridotto dei crediti verso soci per decimi ancora da versare
	- I versamenti possono avvenire al momento della costituzione dell'azienda o in periodi successivi (*aumenti di capitale*)
- L'utile di esercizio rappresenta la disponibilità addizionale di risorse per gli azionisti per effetto dell'attività gestionale. L'impresa può decidere di:
	- Distribuire tali risorse sotto forma di *dividendi*
	- Mantenerle all'interno dell'azienda (in questo caso tali ulteriori diritti prendono il nome di *riserve*)

#### **Patrimonio netto: Riserve e utili portati a nuovo**

- Le riserve rappresentano gli ulteriori diritti vantati dagli azionisti, generati durante l'attività di normale di funzionamento dell'impresa.
	- $\checkmark$  Gli utili portati a nuovo: utili maturati in esercizi precedenti che l'impresa ha deciso di non distribuire agli azionisti sotto forma di dividendi al fine di garantire un adeguato autofinanziamento
	- $\checkmark$  Riserva da sovrapprezzo azioni: si forma quando l'impresa emette azioni ad un prezzo superiore al valore nominale; in questo caso le entrate di cassa vengono bilanciate per la parte relativa al valore nominale dall'incremento di capitale sociale, per la parte restante dall'incremento della riserva sovrapprezzo azioni (esempio scrittura)
	- Riserva di rivalutazione: raccoglie le rivalutazioni rilevate nel caso di adozione del modello del *fair value* per la rilevazione del valore dei beni dopo la prima iscrizione
	- Altre riserve: andrà ad includere i saldi di due voci separatamente evidenziate secondo i principi nazionali
		- La riserva legale, in cui la legge impone di accantonare ogni anno una quota di utile non inferiore al 5% fino al raggiungimento del 20% del capitale sociale
		- $\checkmark$  La riserva statutaria, quando sia prescritta dallo statuto della singola impresa

## **Passività finanziarie**

- Include le obbligazioni contrattuali a consegnare disponibilità liquide o altre attività finanziarie ad un'altra impresa
- Analogamente alle attività finanziarie, le passività sono presenti sia nella parte *corrente* sia *non corrente* sulla base della scadenza/esigibilità nel breve o lungo periodo
- No parte su valutazione passività finanziarie pag.  $423<sub>3</sub>$

#### **Passività finanziarie – Non Correnti e Correnti**

- Passività finanziarie Correnti
	- Debiti finanziari a breve termine:
		- Obbligazioni
		- Debiti verso banche
	- Debiti commerciali (o passività spontanee, oneri impliciti)
	- Debiti tributari (verso l'Erario/fisco)
	- Debiti verso Istituti di Previdenza (INPS, INAIL)
- Passività finanziarie Non Correnti
	- Debiti finanziari a medio/lungo termine
		- Obbligazioni
	- $-$  Debiti verso banche  $_{54}$

### **Debiti di funzionamento**

• il sorgere dei debiti commerciali dà luogo ad un'entrata in natura (il bene/servizio acquistato); la loro estinzione produce un'uscita di cassa (diminuiscono i debiti, diminuisce la cassa); è l'azienda ad essere "finanziata" dai fornitori; **la mancata uscita di cassa è una passività ovvero una fonte di finanziamento**

### **Fondi per rischi e oneri**

- Sono passività di ammontare o scadenza incerti per cui tuttavia l'impresa ha **un'obbligazione attuale quale risultato di un evento passato**
- Valutazione
	- Stima del valore dell'uscita economica necessaria per adempiere all'obbligazione
- L'accantonamento è riportato sia in Conto economico sia accumulato nel fondo di stato patrimoniale

## **Fondi per rischi e oneri**

- Esempi:
- Fondo per buoni sconto e concorsi a premio (concordati al momento della vendita): fondo oneri o spese future (**manifestazione certa; ammontare indeterminato**)
- Fondo imposte correnti, Il fondo accoglie le passività per imposte probabili connesse a contenziosi in corso: fondo rischi (**probabile manifestazione; ammontare indeterminato**). Altro esempio, fondo garanzie prodotti
- Non sono compresi i fondi (es. svalutazione crediti o impianti) in quanto le attività sono iscritte al netto di tali fondi

# **Fondi relativi al personale e TFR**

- Il Trattamento di fine rapporto (TFR), che non trova istituti equivalenti in altri Paesi:
	- somma delle quote accantonate che verranno liquidate al momento della interruzione del rapporto di lavoro (forma di retribuzione differita)
	- È un debito verso i dipendenti
	- L'accantonamento annuale è riportato in conto economico, vi via esso si accumula nel fondo di stato patrimoniale

#### LIUC **L'equazione patrimoniale**

- Poiché la somma di tutti gli investimenti di un'azienda (le sue attività) deve essere finanziata attraverso le due tipologie di fonti descritte (passività e patrimonio netto) nello stato patrimoniale la somma delle attività eguaglia sempre la somma di passività e patrimonio netto
- Principio del **duplice aspetto**

#### ATTIVITA'= PASSIVITA' + PATRIMONIO ovvero

ATTIVITA' – PASSIVITA'= PATRIMONIO NETTO

- Se un'azienda possiede beni per 10.000 euro e debiti complessivi per 4.000,
- il patrimonio netto è pari a 6.000